## Sottoscrizione Comunicazioni Tramite SITO genitori registro elettronico MasterCom

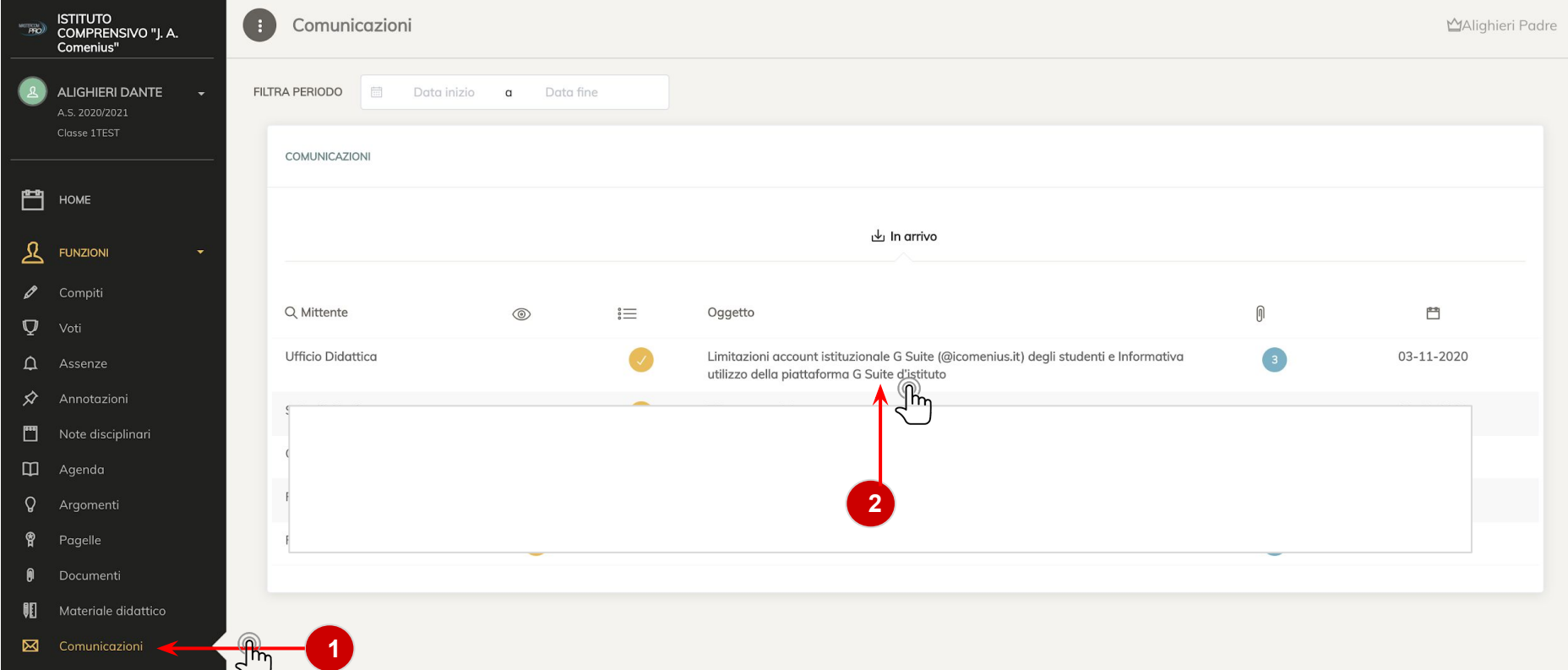

Limitazioni account istituzionale G Suite (@icomenius.it) degli studenti e Informatva utilizzo della piattaforma G Suite d'istituto

& UFFICIO DIDATTICA

3

### Gentili genitori/ responsabili degli studenti,

facendo seguito alla comunicazione in oggetto, si pubblica in allegato l'Informativa per l'utilizzo della piattaforma G Suite d'istituto (da sottoscrivere).

In accordo con il referente Privacy del nostro istituto, al fine di ridurre l'elevato numero di stampe e la consequente circolazione di documenti cartacei, è richiesto di esprimere il consenso all'utilizzo della Piattaforma con le limitazioni di cui ai punti elenco inseriti nella comunicazione, in sostituzione della firma apposta sull'Informativa cartacea, attraverso la sottoscrizione digitale della comunicazione (qui allegata) ed inviata tramite messaggistica del registro elettronico mastercom.

I genitori/responsabili degli studenti, dopo aver preso visione dell'Informativa e delle regole di utilizzo dell'account, potranno dichiarare di accettarle e di essere a conoscenza della normativa vigente in materia di trattamento dati cliccando sulla barra in alto "Sottoscrivi quanto contenuto nel messaggio" (riferirsi al documento mini-guida allegato e pubblicato sul sito scolastico).

Per negare il consenso all'utilizzo della Piattaforma così configurata, è sufficiente non cliccare il pulsante "Sottoscrivi....". In caso di consenso negato, l'account dello studente verrà disabilitato, con le conseguenti limitazioni per le attività didattiche, sia in presenza che a distanza, connesse con l'utilizzo della piattaforma G Suite d'istituto.

La scelta effettuata dai genitori/responsabili degli studenti in termini di sottoscrizione o meno dell'Informativa per l'utilizzo dell'account istituzionale G Suite viene registrata dal sistema e si considera valida (a meno di successive comunicazioni di modifica da parte dei genitori/responsabili degli studenti) per tutta la durata corrispondente al percorso scolastico presso il nostro Istituto.

I genitori/responsabili degli studenti potranno effettuare, nel registro elettronico, la sottoscrizione dell'informativa entro lunedì 16 novembre 2020.

Nel periodo 17-20 novembre 2020 seguirà comunicazione ai genitori che non hanno ancora sottoscritto l'Informativa; e nel periodo 23-27 novembre 2020 verranno sospesi tutti gli account degli alunni per i quali non risulta la sottoscrizione dell'Informativa.

Grazie per la collaborazione. Saluti

■MARTED, 03-11-2020 - 9 22:53

/ SOTTOSCRITT

Limitazioni account istituzionale G Suite (@icomenius.it) degli studenti e Informativa utilizza della piattaforma G Suite d'istituto

& UFFICIO DIDATTICA

### Gentili genitori/ responsabili degli studenti,

facendo seguito alla comunicazione in oggetto, si pubblica in allegato l'Informativa per l'utilizzo della piattaforma G Suite d'istituto (da sottoscrivere).

In accordo con il referente Privacy del nostro istituto, al fine di ridurre l'elevato numero di stampe e la conseguente circolazione di documenti cartacei, è richiesto di esprimere il consenso all'utilizzo della Piattaforma con le limitazioni di cui ai punti elenco inseriti nella comunicazione, in sostituzione della firma apposta sull'Informativa cartacea, attraverso la sottoscrizione digitale della comunicazione (qui allegata) ed inviata tramite messaggistica del registro elettronico mastercom.

I genitori/responsabili degli studenti, dopo aver preso visione dell'Informativa e delle regole di utilizzo dell'account, potranno dichiarare di accettarle e di essere a conoscenza della normativa vigente in materia di trattamento dati cliccando sulla barra in alto "Sottoscrivi quanto contenuto nel messaggio" (riferirsi al documento mini-guida allegato e pubblicato sul sito scolastico).

Per negare il consenso all'utilizzo della Piattaforma così configurata, è sufficiente non cliccare il pulsante "Sottoscrivi....". In caso di consenso negato, l'account dello studente verrà disabilitato, con le conseguenti limitazioni per le attività didattiche, sia in presenza che a distanza, connesse con l'utilizzo della piattaforma G Suite d'istituto.

La scelta effettuata dai genitori/responsabili degli studenti in termini di sottoscrizione o meno dell'Informativa per l'utilizzo dell'account istituzionale G Suite viene registrata dal sistema e si considera valida (a meno di successive comunicazioni di modifica da parte dei genitori/responsabili degli studenti) per tutta la durata corrispondente al percorso scolastico presso il nostro Istituto.

I genitori/responsabili degli studenti potranno effettuare, nel registro elettronico, la sottoscrizione dell'informativa entro lunedì 16 novembre 2020

Nel periodo 17-20 novembre 2020 seguirà comunicazione ai genitori che non hanno ancora sottoscritto l'Informativa; e nel periodo 23-27 novembre 2020 verranno sospesi tutti gli account degli alunni per i quali non risulta la sottoscrizione dell'Informativa.

Grazie per la collaborazione. Soluti

ALLEGATI

1 2020-10-29 Limitazioni account istituzionale G Suite (@icomenius.it) degli studenti e Informativa utilizzo della piattaforma G Suite d'istituto.pdf

VFORMATIVA-FAMIGLIE-UTILIZZO-G-SUITE.pdf

AINI-PROCEDURA SOTTOSCRIZIONE COMUNICAZIONE MESSENGER.pdf

### **ALLEGATI**

 $\left( \frac{1}{2} \right)$ 2020-10-29\_Limitazioni account istituzionale G Suite (@icomenius.it) degli studenti e Informativa utilizzo della piattaforma G Suite d'istituto.pdf

NFORMATIVA-FAMIGLIE-UTILIZZO-G-SUITE.pdf

MINI-PROCEDURA SOTTOSCRIZIONE COMUNICAZIONE MESSENGER.pdf

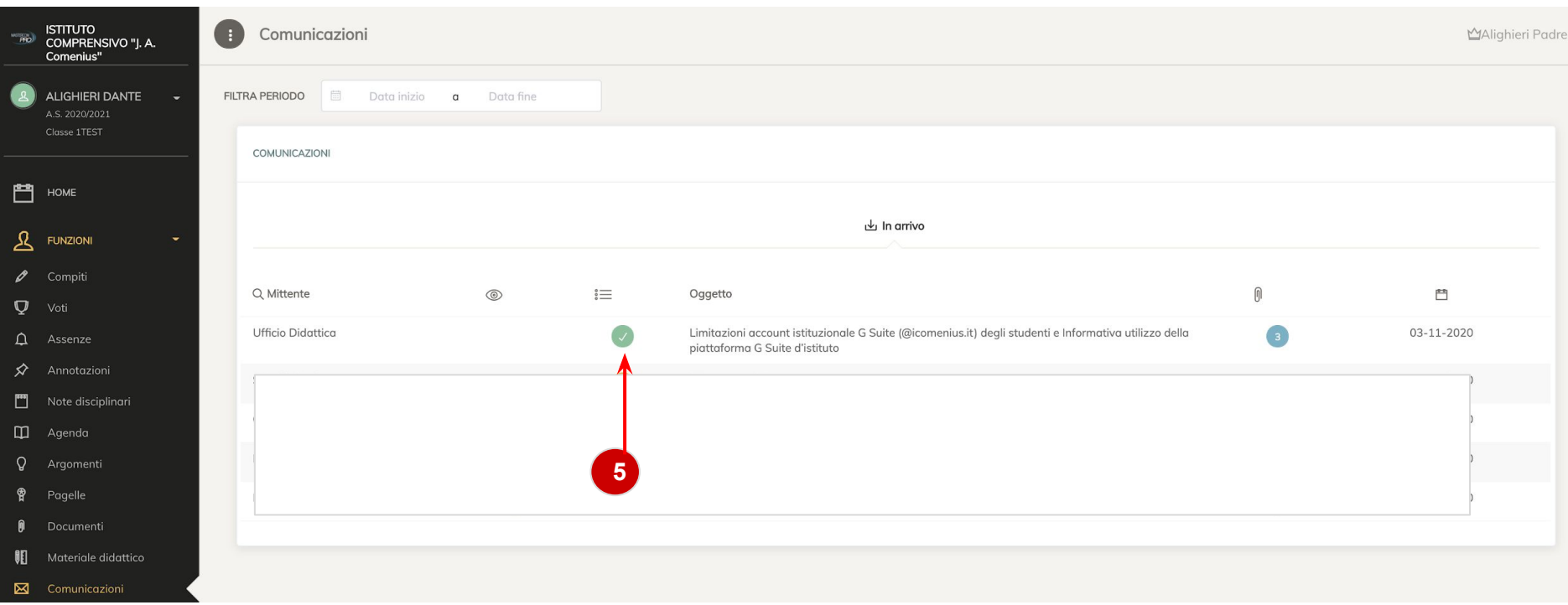

# Sottoscrizione Comunicazioni Tramite APP genitori registro elettronico MasterCom

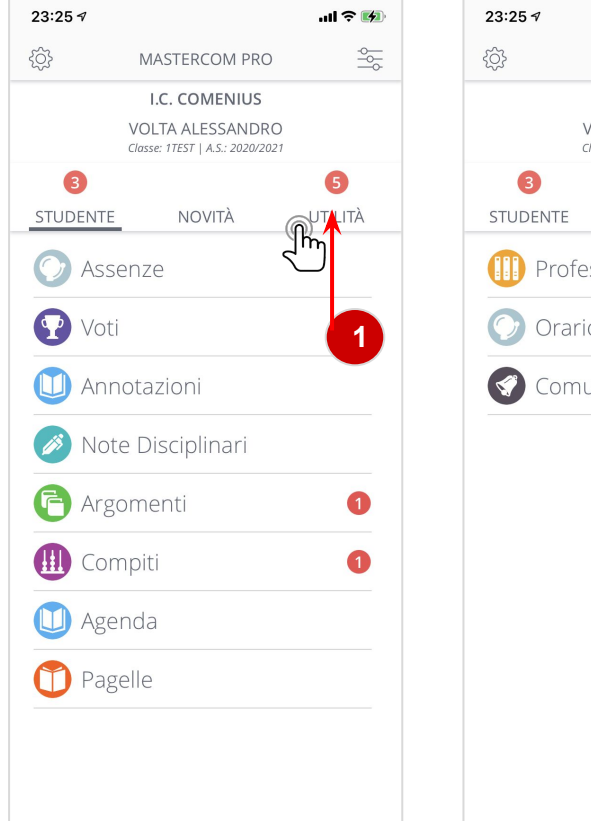

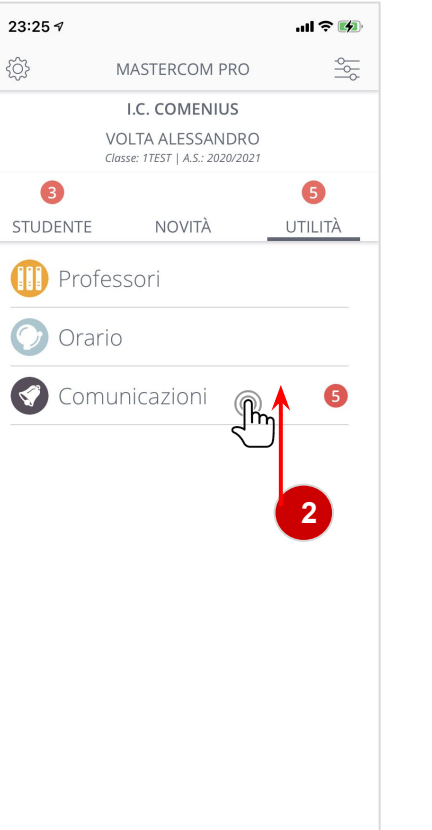

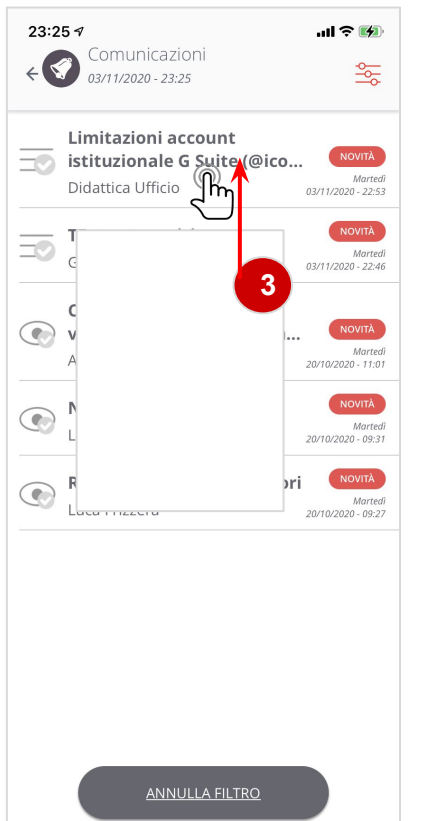

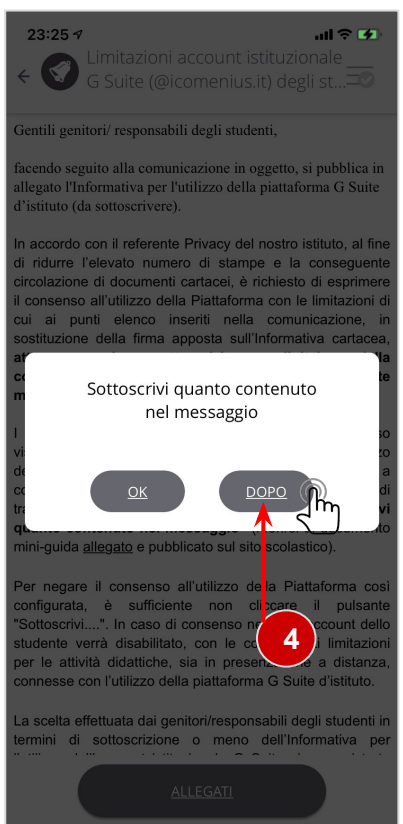

## $23:267$

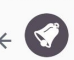

Limitazioni account istituzionale G Suite (@icomenius.it) degli st...

Gentili genitori/ responsabili degli studenti.

facendo seguito alla comunicazione in oggetto, si pubblica in allegato l'Informativa per l'utilizzo della piattaforma G Suite d'istituto (da sottoscrivere).

In accordo con il referente Privacy del nostro istituto, al fine di ridurre l'elevato numero di stampe e la conseguente circolazione di documenti cartacei, è richiesto di esprimere il consenso all'utilizzo della Piattaforma con le limitazioni di cui ai punti elenco inseriti nella comunicazione, in sostituzione della firma apposta sull'Informativa cartacea. la sottoscrizione digitale della attraverso comunicazione (qui allegata) ed inviata tramite messaggistica del registro elettronico mastercom.

I genitori/responsabili degli studenti, dopo aver preso visione dell'Informativa e delle regole di utilizzo dell'account, potranno dichiarare di accettarle e di essere a conoscenza della normativa vigente in materia di trattamento dati cliccando sulla barra in alto "Sottoscrivi quanto contenuto nel messaggio" (riferirsi al documento mini-quida allegato e pubblicato sul sito scolastico).

Per negare il consenso all'utilizzo della Piattaforma così configurata, è sufficiente non cliccare il pulsante "Sottoscrivi....". In caso di consenso negato, l'account dello studente verrà disabilitato, con le conseguenti limitazioni per le attività didattiche, sia in presenza che a distanza, connesse con l'utilizzo della piattaforma G Suite d'istituto.

La scelta effettuata dai genitori/responsabili degli studenti in termini di sottoscrizione o meno dell'Informativa per the company of the company

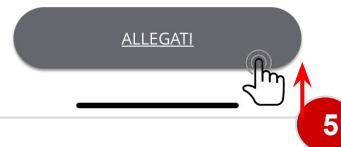

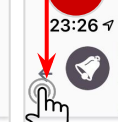

 $m \in \mathbb{Z}$ 

 $\mathbf{u}$   $\mathbf{r}$   $\mathbf{r}$ Limitazioni account istituzionale G Suite (@icomenius.it) degli st... 03/11/2020 - 23:26

2020-10-29 Limitazioni account istituzionale G Suite (@icomenius.it) degli studenti e Informativa utilizzo dell...

INFORMATIVA-FAMIGLIE-UTILIZZO-G-SUITE.pdf ( l hn MINI-PHOCEDURA SOTTOSCRIZIONE COMUNICAZIONE MESSENGER.pdf

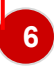

## $23:267$

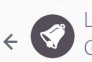

Limitazioni account istituzionale G Suite (@icomenius.it) degli st...

Gentili genitori/ responsabili degli studenti,

facendo seguito alla comunicazione in oggetto, si pubblica in allegato l'Informativa per l'utilizzo della piattaforma G Suite d'istituto (da sottoscrivere).

In accordo con il referente Privacy del nostro istit  $\Omega$  ne di ridurre l'elevato numero di stampe e la contra che circolazione di documenti cartacei, è richiesto di esprimere il consenso all'utilizzo della Piattaforma con le limitazioni di cui ai punti elenco inseriti nella comunicazione, in sostituzione della firma apposta sull'Informativa cartacea. la sottoscrizione digitale della attraverso comunicazione (qui allegata) ed inviata tramite messaggistica del registro elettronico mastercom.

I genitori/responsabili degli studenti, dopo aver preso visione dell'Informativa e delle regole di utilizzo dell'account, potranno dichiarare di accettarle e di essere a conoscenza della normativa vigente in materia di trattamento dati cliccando sulla barra in alto "Sottoscrivi quanto contenuto nel messaggio" (riferirsi al documento mini-quida allegato e pubblicato sul sito scolastico).

Per negare il consenso all'utilizzo della Piattaforma così configurata, è sufficiente non cliccare il pulsante "Sottoscrivi....". In caso di consenso negato, l'account dello studente verrà disabilitato, con le consequenti limitazioni per le attività didattiche, sia in presenza che a distanza, connesse con l'utilizzo della piattaforma G Suite d'istituto.

La scelta effettuata dai genitori/responsabili degli studenti in termini di sottoscrizione o meno dell'Informativa per the control of the control of the control of the control of the control of the control of

**ALLEGATI** 

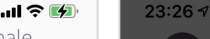

 $\mathbb{P}$ 

 $\mathbf{u} \in \mathbf{M}$ 

Gentili genitori/ responsabili degli studenti,

facendo seguito alla comunicazione in oggetto, si pubblica in allegato l'Informativa per l'utilizzo della piattaforma G Suite d'istituto (da sottoscrivere).

In accordo con il referente Privacy del nostro istituto, al fine di ridurre l'elevato numero di stampe e la conseguente circolazione di documenti cartacei, è richiesto di esprimere I consenso all'utilizzo della Piattaforma con le limitazioni di cui ai punti elenco inseriti nella comunicazione, ir sostituzione della firma apposta sull'Informativa cartacea

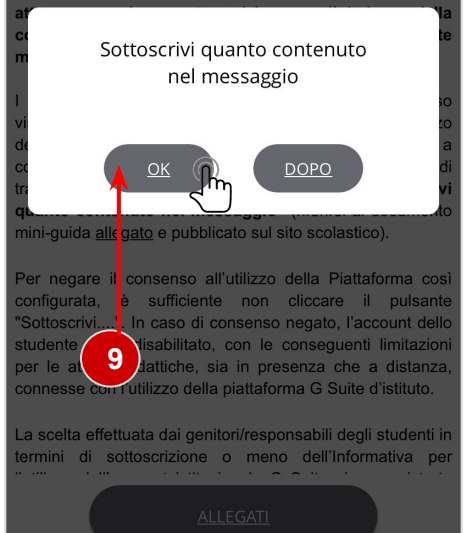

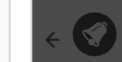

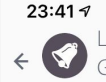

山金田 Limitazioni account istituzionale G Suite (@icomenius.it) degli st.

Gentili genitori/ responsabili degli studenti.

facendo seguito alla comunicazione in oggetto, si  $10$ allegato l'Informativa per l'utilizzo della piattafori d'istituto (da sottoscrivere).

In accordo con il referente Privacy del nostro istituto, al fine di ridurre l'elevato numero di stampe e la conseguente circolazione di documenti cartacei, è richiesto di esprimere il consenso all'utilizzo della Piattaforma con le limitazioni di cui ai punti elenco inseriti nella comunicazione, in sostituzione della firma apposta sull'Informativa cartacea. della attraverso  $l$ a sottoscrizione digitale comunicazione (qui allegata) ed inviata tramite messaggistica del registro elettronico mastercom.

I genitori/responsabili degli studenti, dopo aver preso visione dell'Informativa e delle regole di utilizzo dell'account, potranno dichiarare di accettarle e di essere a conoscenza della normativa vigente in materia di trattamento dati cliccando sulla barra in alto "Sottoscrivi quanto contenuto nel messaggio" (riferirsi al documento mini-quida allegato e pubblicato sul sito scolastico).

Per negare il consenso all'utilizzo della Piattaforma così configurata, è sufficiente non cliccare il pulsante "Sottoscrivi....". In caso di consenso negato. l'account dello studente verrà disabilitato, con le conseguenti limitazioni per le attività didattiche, sia in presenza che a distanza. connesse con l'utilizzo della piattaforma G Suite d'istituto.

La scelta effettuata dai genitori/responsabili degli studenti in termini di sottoscrizione o meno dell'Informativa per and a strong and a strong formation of the strong and the strong strong and a strong and a strong and a strong and a

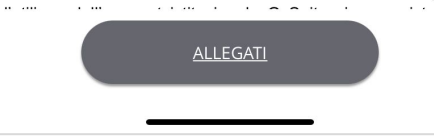

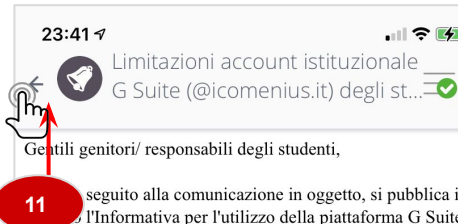

seguito alla comunicazione in oggetto, si pubblica in l'Informativa per l'utilizzo della piattaforma G Suite d'istituto (da sottoscrivere).

 $\blacksquare$   $\odot$   $\blacksquare$ 

In accordo con il referente Privacy del nostro istituto, al fine di ridurre l'elevato numero di stampe e la conseguente circolazione di documenti cartacei, è richiesto di esprimere il consenso all'utilizzo della Piattaforma con le limitazioni di cui ai punti elenco inseriti nella comunicazione, in sostituzione della firma apposta sull'Informativa cartacea. attraverso  $l$ a sottoscrizione digitale della comunicazione (qui allegata) ed inviata tramite messaggistica del registro elettronico mastercom.

I genitori/responsabili degli studenti, dopo aver preso visione dell'Informativa e delle regole di utilizzo dell'account, potranno dichiarare di accettarle e di essere a conoscenza della normativa vigente in materia di trattamento dati cliccando sulla barra in alto "Sottoscrivi quanto contenuto nel messaggio" (riferirsi al documento mini-quida allegato e pubblicato sul sito scolastico).

Per negare il consenso all'utilizzo della Piattaforma così configurata, è sufficiente non cliccare il pulsante "Sottoscrivi....". In caso di consenso negato, l'account dello studente verrà disabilitato, con le conseguenti limitazioni per le attività didattiche, sia in presenza che a distanza. connesse con l'utilizzo della piattaforma G Suite d'istituto.

La scelta effettuata dai genitori/responsabili degli studenti in di sottoscrizione o meno dell'Informativa per termini and a strong product of the state of the state of the state of the state of the state of the state of the state of the state of the state of the state of the state of the state of the state of the state of the state of the  $\cdots$  $\ldots$ 

**ALLEGATI** 

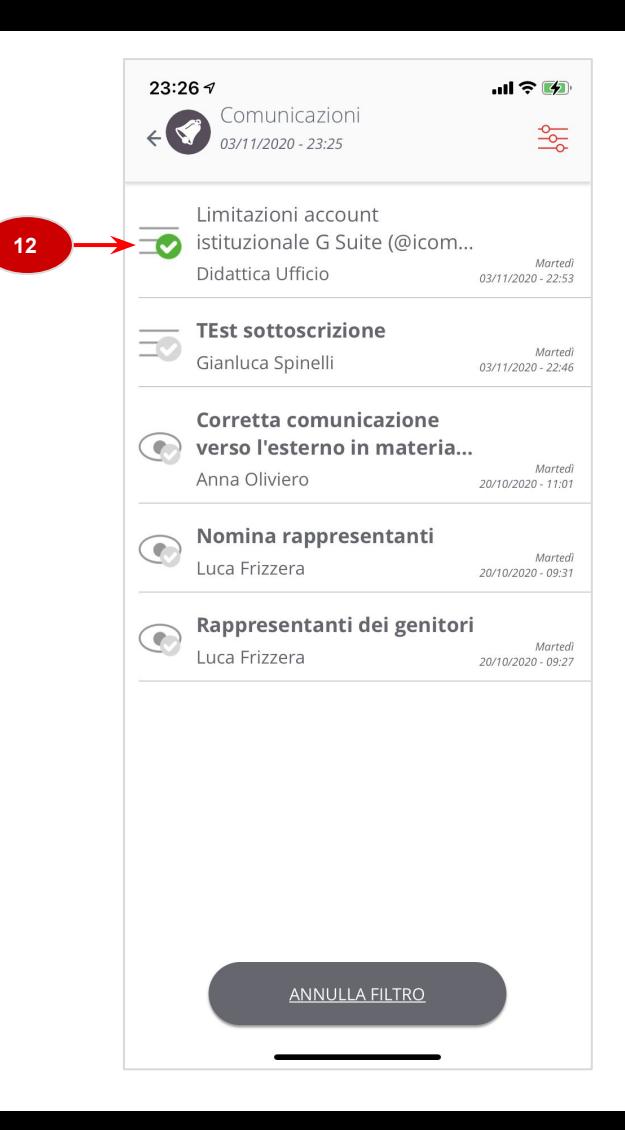